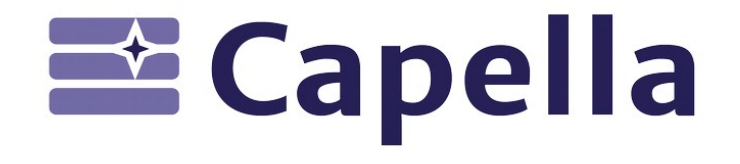

### **MBSE and Digital Thread Exposing Capella Models to OSLC consumers**

Nov 02, 2021 Laurent Delaigue – laurent.delaigue@obeo.fr

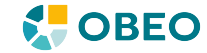

### **Who am I?**

**What is this 'Capella' I'm talking about? Systems Engineering Challenges Publication for Capella Demo**

**An OSLC Journey?**

**Q&A**

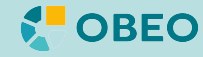

#### **Obeo** | Visual Tools For Designing Innovations

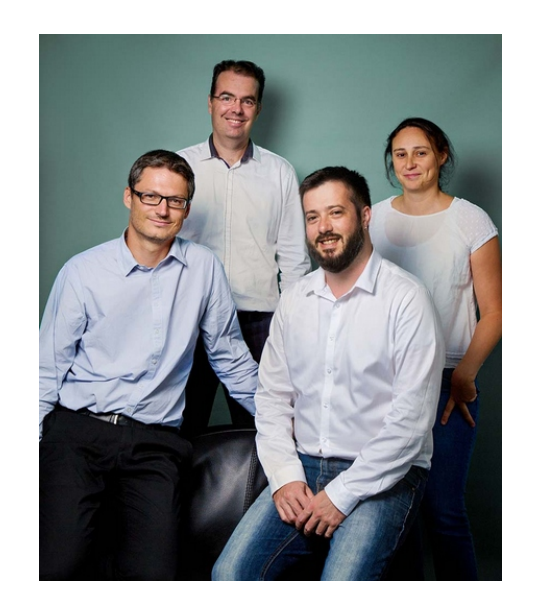

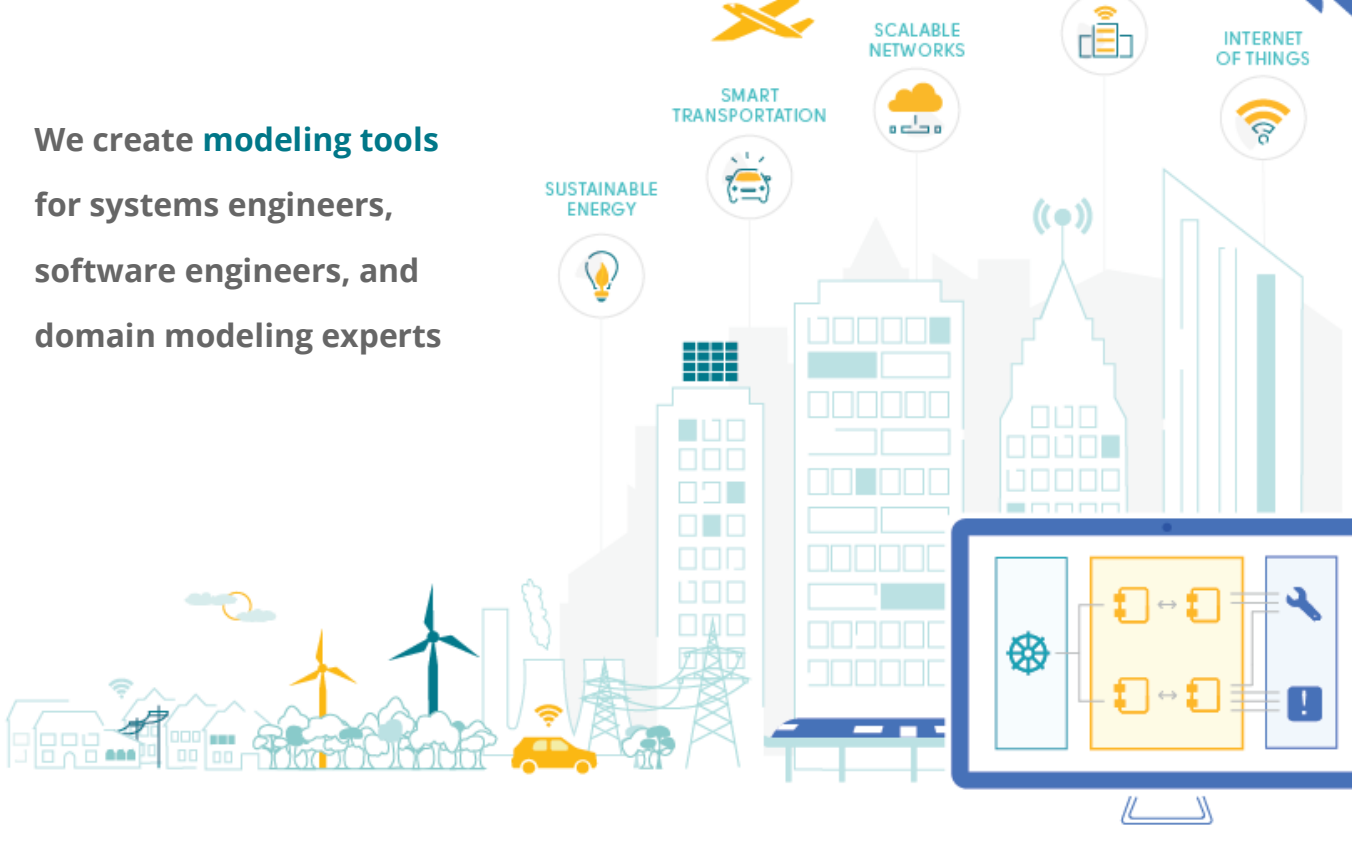

**DIGITAL ENTERPRISE** 

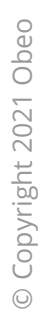

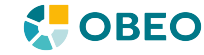

#### **Modeling workbenches** | Ready-to-use, or tailored to your needs

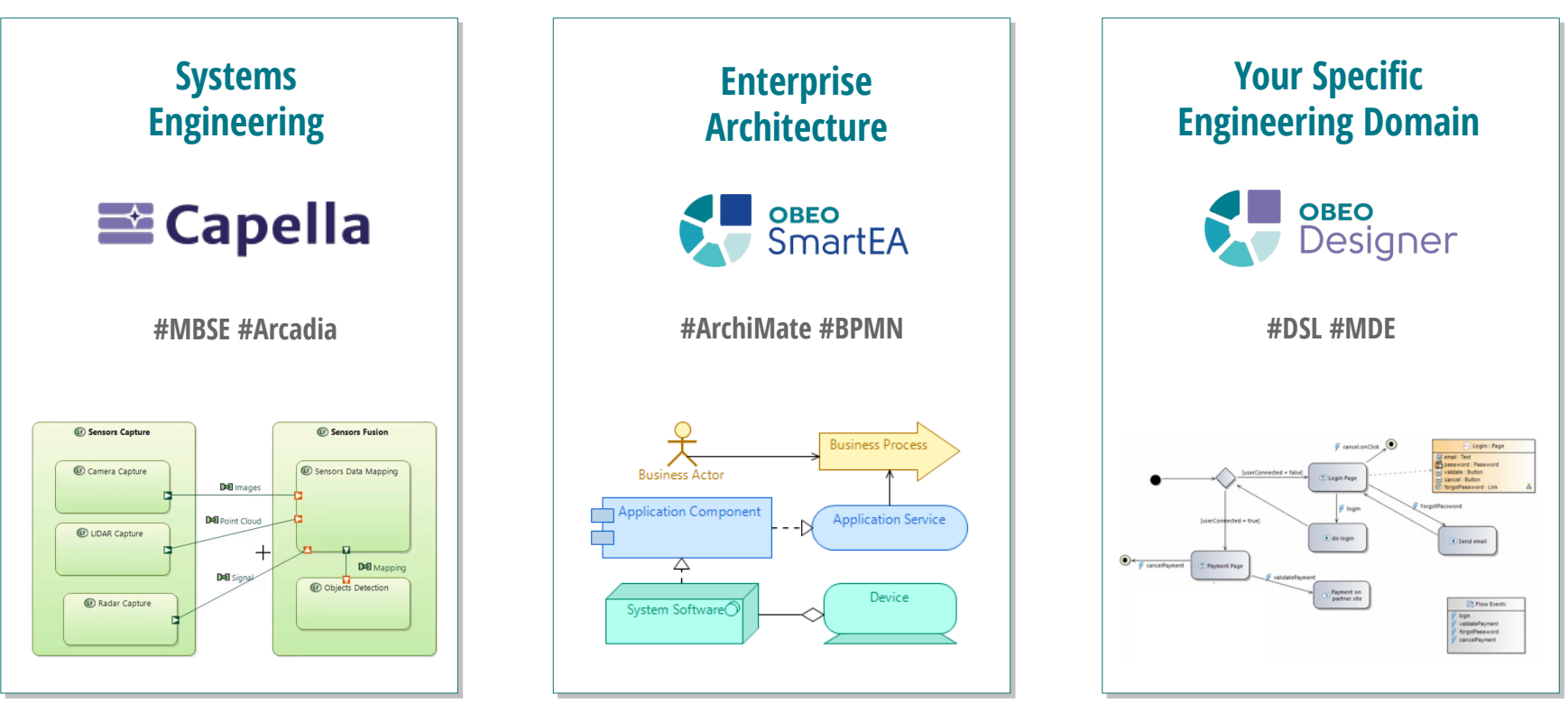

https://www.siriuscon.org/

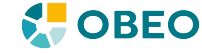

### **Who am I? What is this 'Capella' I'm talking about? Systems Engineering Challenges Publication for Capella Demo An OSLC Journey?**

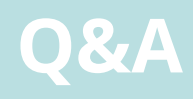

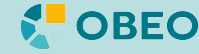

**Capella is a comprehensive, extensible, field-proven MBSE workbench**

**to successfully design System Architectures**

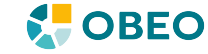

#### **Formalize specification and master architectural design**

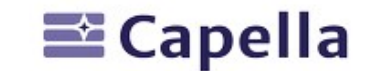

Better understand the customer need

Define and share the solution among stakeholders

Secure SYS/SW/HW engineering, prepare subcontracting

Evaluate and justify architectural design early

Prepare and master V&V

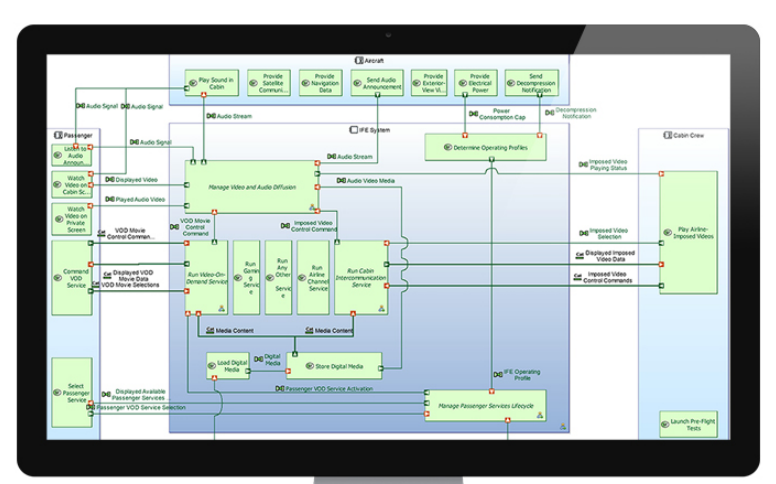

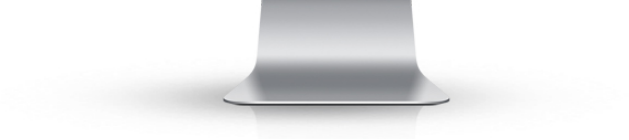

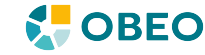

# **But Capella is not only a Tool.**

# It comes with a Method:

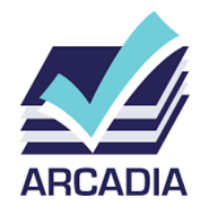

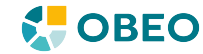

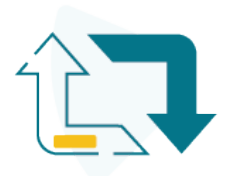

#### **Digital continuity from requirements to architecture**

How Arcadia manages Requirements modeling and Traceability?

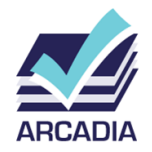

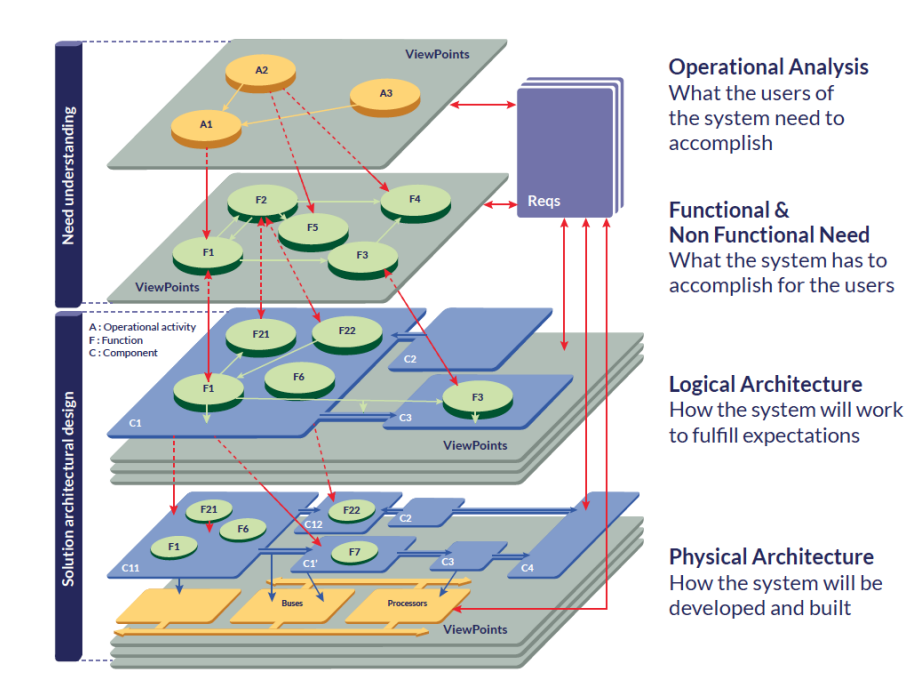

**Architectural Design** model elements are linked to **Requirements => Consistency**, **Verification** & **Justification**

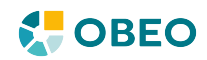

# Oh, and by the way...

# **Capella is Open-Source**

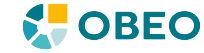

#### **Learn more about Capella and its Community**

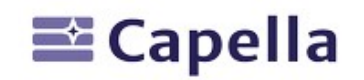

'The spirit of Arcadia and Capella in 7 minutes' Catapult' Tutorial

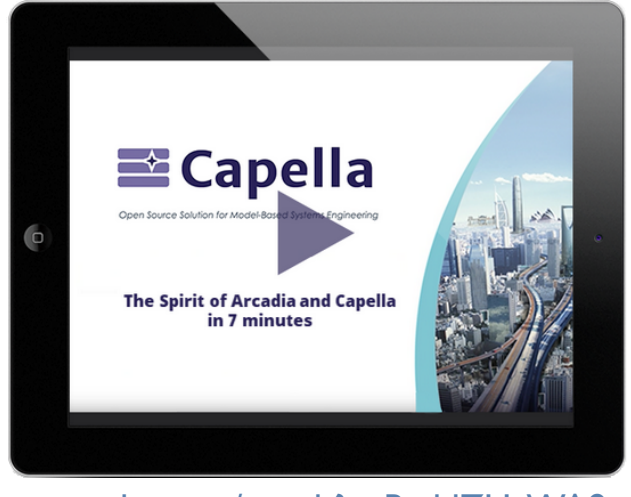

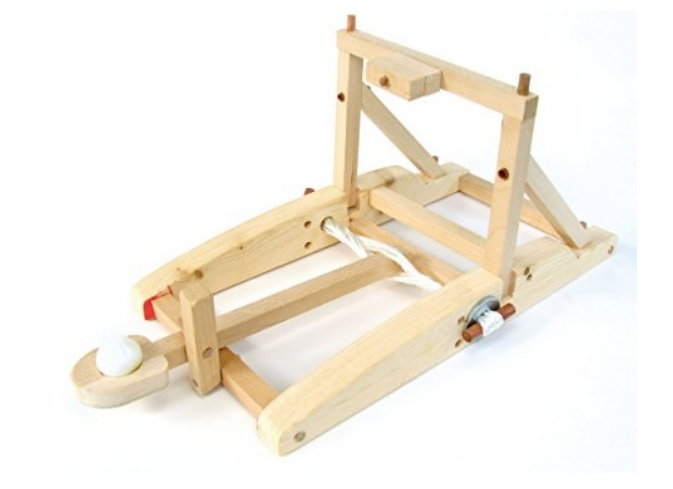

youtube.com/watch?v=BtzhlZUaWA8 esd.sutd.edu.sg/40014-capella-tutorial/index.html

Website : eclipse.org/capella Youtube : youtube.com/channel/UCfgwbb2h10V3tgJ59sbGBnQ/videos Forum : forum.mbse-capella.org Linkedin : linkedin.com/in/capella-mbse-tool/

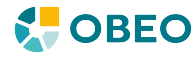

**Who am I? What is this 'Capella' I'm talking about? Systems Engineering Challenges Publication for Capella Demo An OSLC Journey?**

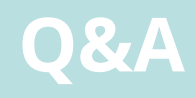

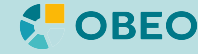

#### **MBSE** | Enhancing communication between engineering stakeholders

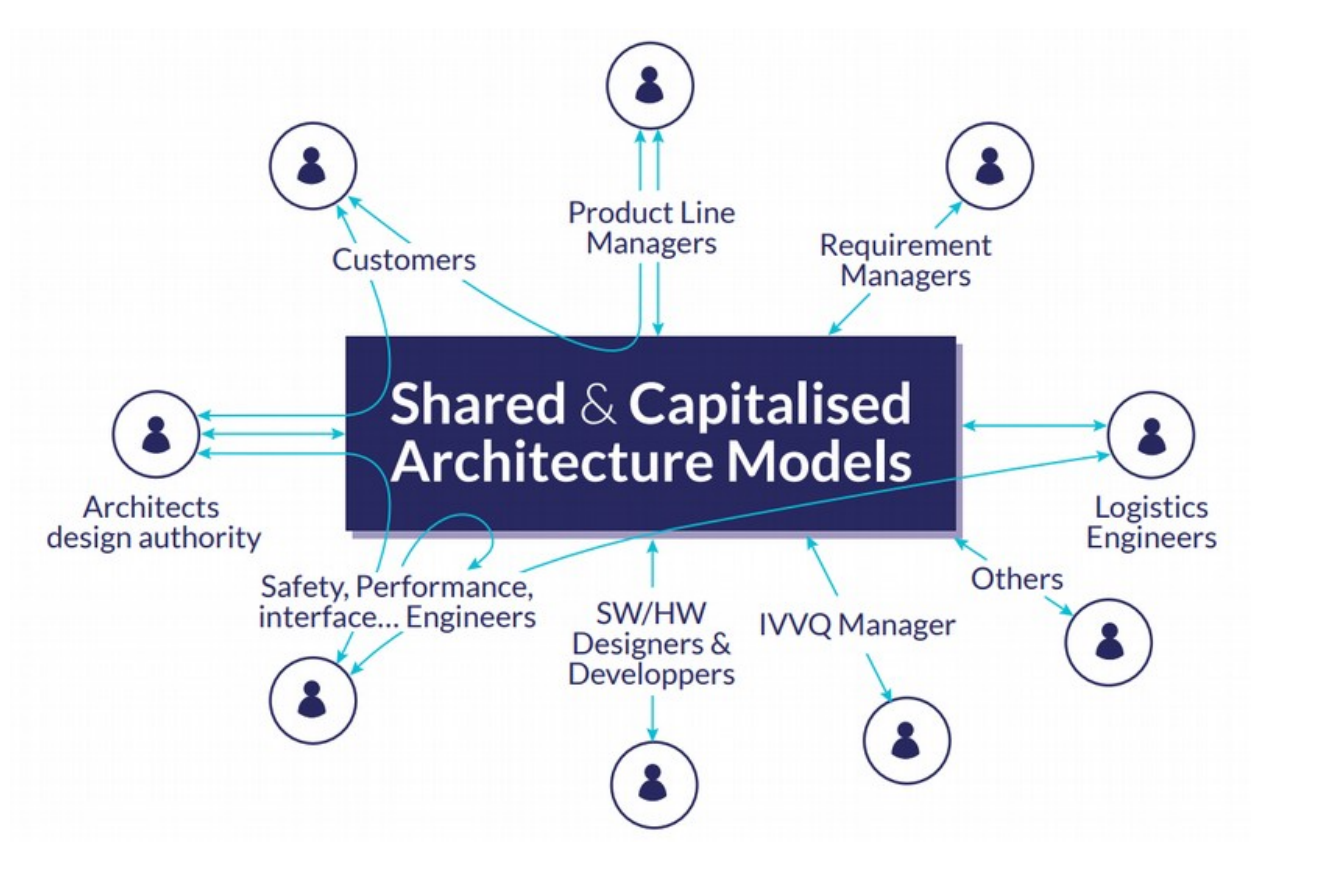

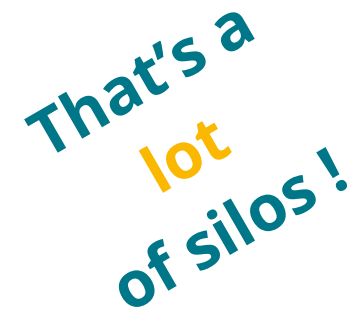

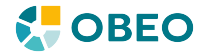

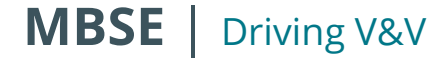

#### **BEST PAPER AWARD**

Augmenting requirements with models to improve the articulation between system engineering levels and optimize V&V practices

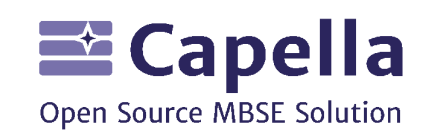

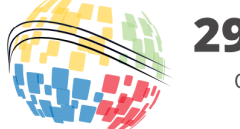

**29<sup>th</sup> Annual INCOSE** Orlando, FL, USA July 20 - 25, 2019

**Model requirements Textual requirements** Capability **VV** Version **Test Campaign Test Results** (RV/DV) **Text Rea** Function **Scenario** Text Rea **Test Case** 図 Function **Test Case** ☑ **Functional Chain Function** (Derived. reconstructed link)

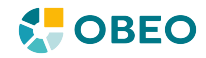

#### **MBSE** | Being more Agile

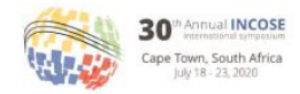

#### Models as enablers of agility in complex systems engineering

Juan Navas Thales Corporate Engineering juan.navas@thalesgroup.com

Stéphane Bonnet Thales Avionics Technical Directorate stephane.bonnet@thalesgroup.com

Jean-Luc Voirin Thales Airborne Systems Thales Technical Directorate jean-luc voirin@fr.thalesgroup.com

Guillaume Journaux **Thales Airborne Systems** guillaume.journaux@fr.thalesgroup.com

Copyright © 2020 by Juan Navas. Permission granted to INCOSE to publish and use

Abstract. Complex systems engineering programs not only deal with the inherent complexity of the systems they develop, they also face shorter time-to-market, increasing changes in environments and usages, and more sophisticated industrial schemes. The ability to adapt to new circumstances, or agility, becomes mandatory. In this paper we present how Model-Based Systems Engineering (MBSE) approaches can be enablers of the implementation of agility in complex systems engineering programs. Known to provide additional engineering rigor and quality. MBSE also brings key concepts favoring agility and co-engineering

#### Models as enablers of agility in complex systems engineering

**INCOSE** International Symposium 2020

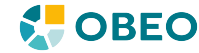

# And many more of course...

# But let's focus on these for now.

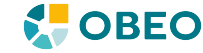

### **Who am I? What is this 'Capella' I'm talking about? Systems Engineering Challenges Publication for Capella Demo An OSLC Journey?**

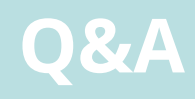

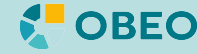

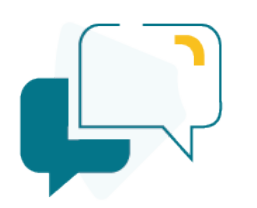

#### **Better communication and collaboration**

Break silos

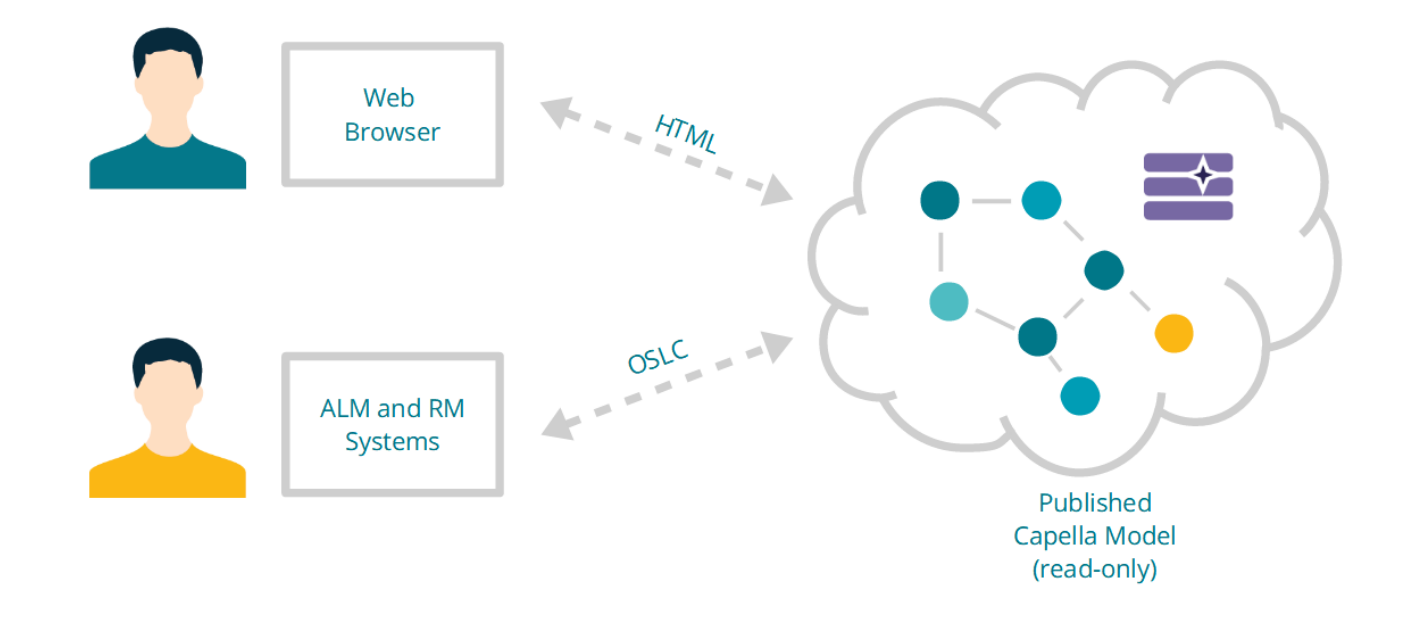

System Architecture is becoming a central place for cross-engineering understanding

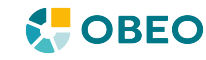

#### **Publication for Capella**

Connect Capella with any OSLC-compliant repository (Polarion, Doors Next, Jazz platform, …)

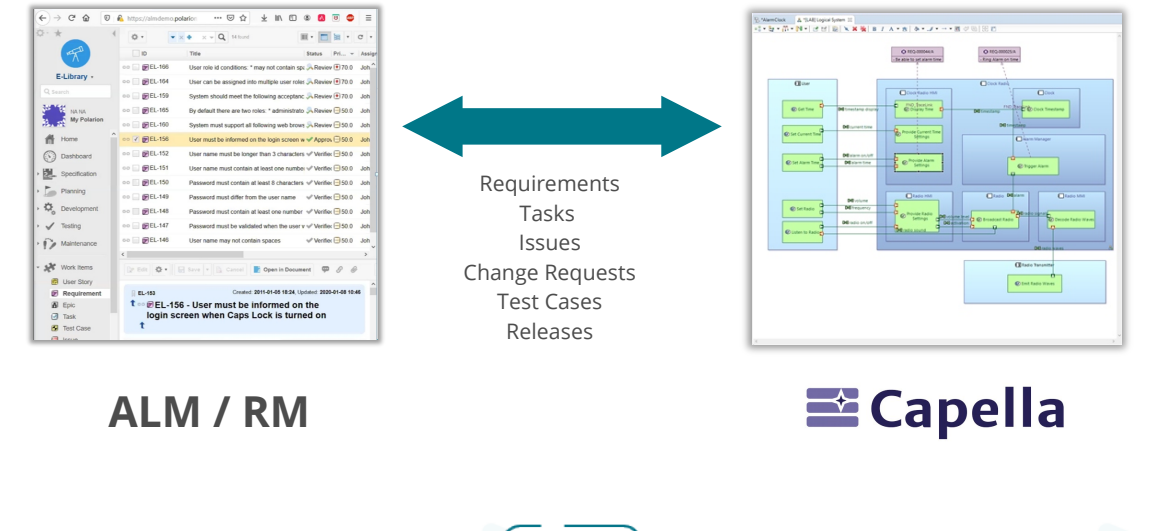

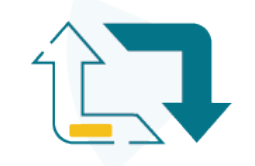

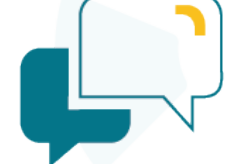

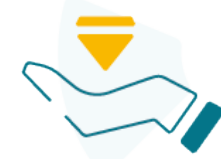

**Digital continuity from requirements to architecture**

**Better communication and collaboration**

**Single and integrated sources of truth**

o

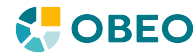

# **Who am I? What is this 'Capella' I'm talking about? Systems Engineering Challenges Publication for Capella Demo An OSLC Journey?**

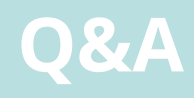

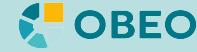

#### **Demo: Create and Verify Traceability Links in your ALM**

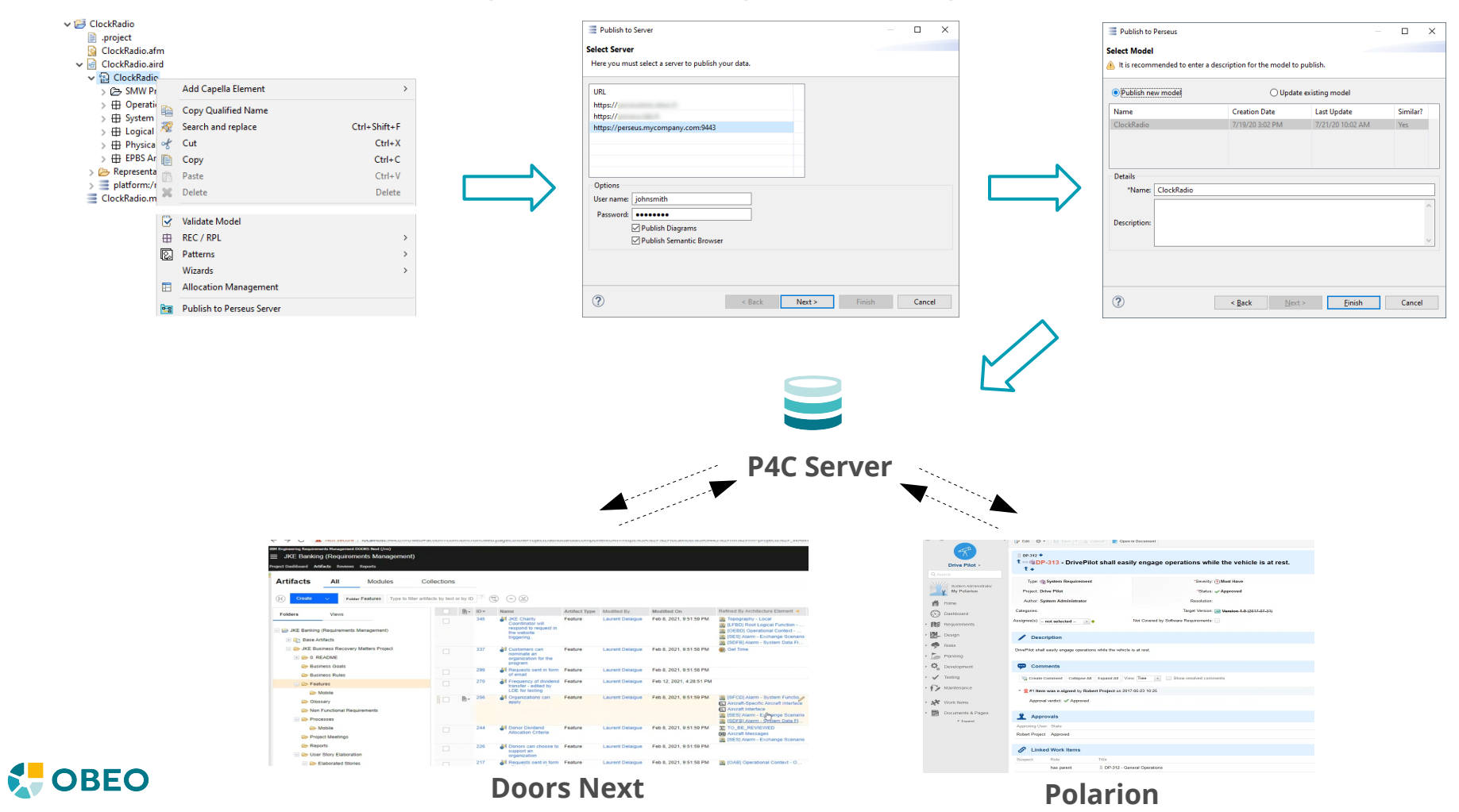

 $\circ$ 

Test & Quality Management | Drive your V&V with your architecture

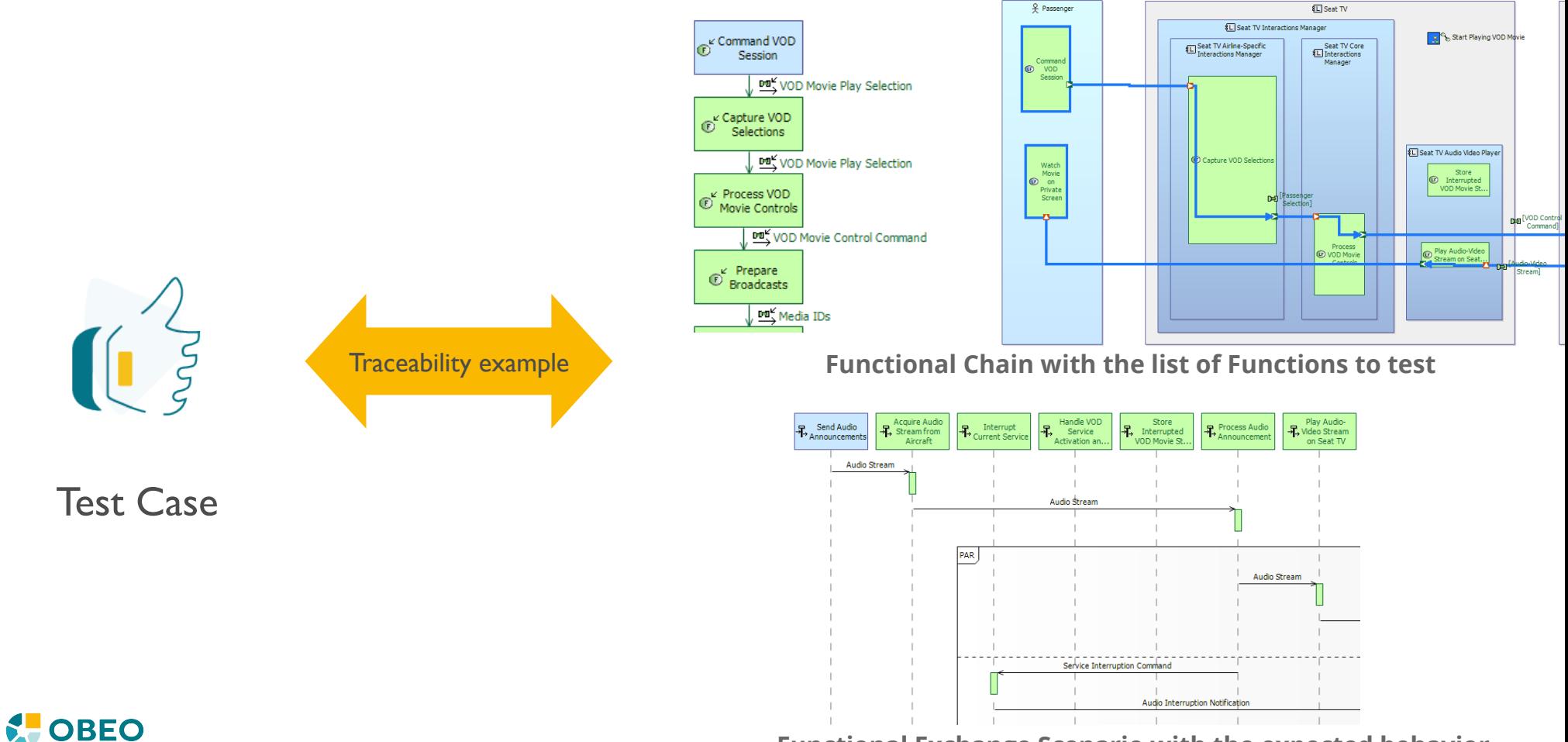

**Functional Exchange Scenario with the expected behavior** 

Test & Quality Management | Drive your V&V with your architecture

#### **BEST PAPER AWARD**

Augmenting requirements with models to improve the articulation between system engineering levels and optimize V&V practices

> 29<sup>th</sup> Annual **INCOSE** Orlando, FL, USA

> > July 20 - 25, 2019

 $\equiv$  Capella

**Open Source MBSE Solution** 

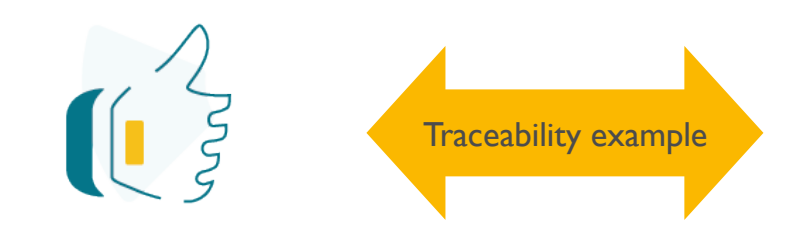

Test Case

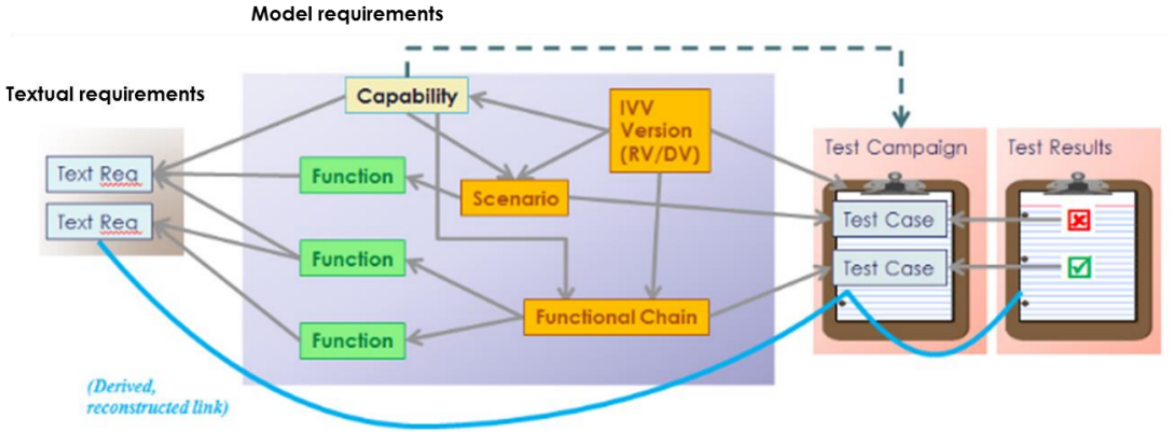

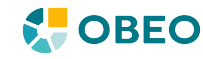

Issue Management | Drive your quality with your architecture

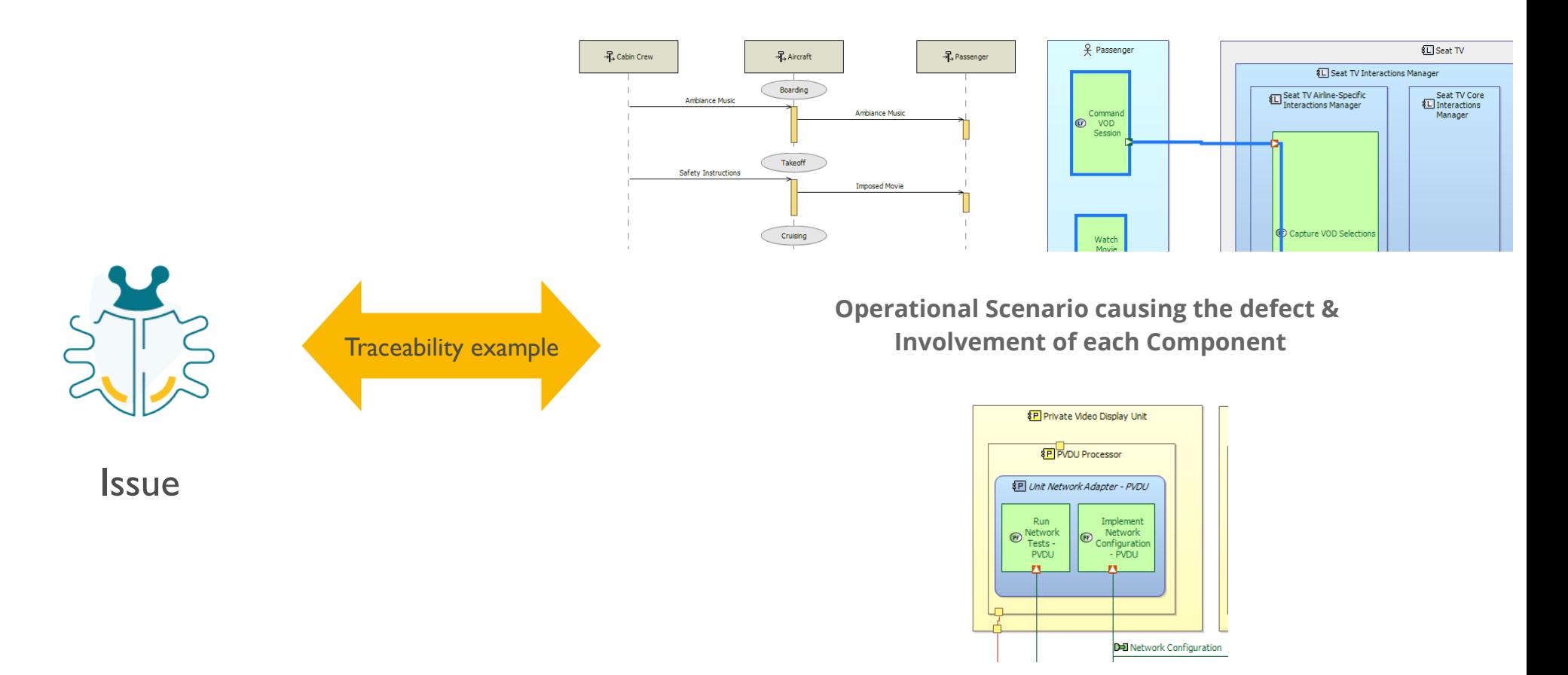

**Component or Function to be fixed by HW/SW teams**

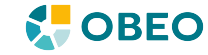

Change Management | Drive your modifications with your architecture

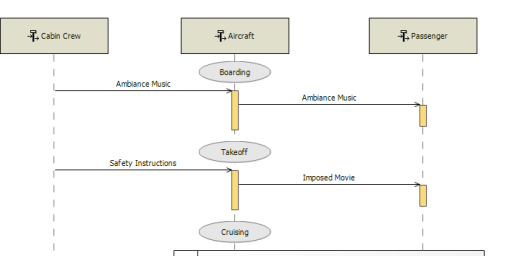

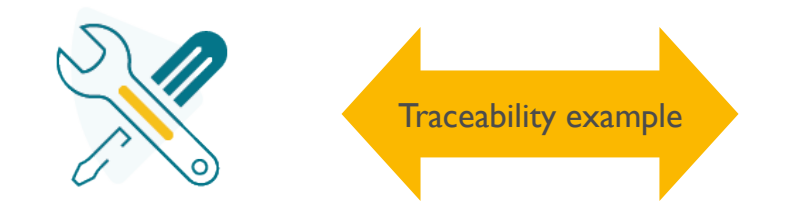

Change Request

**Context about the request to justify the need for change**

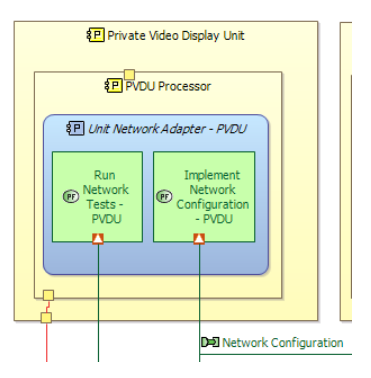

**Impact on the existing system architecture**

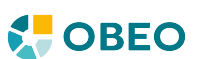

# **Who am I? What is this 'Capella' I'm talking about? Systems Engineering Challenges Publication for Capella Demo An OSLC Journey?**

**Q&A**

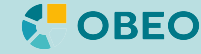

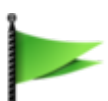

### **Oh god, there's a whole new community to discover!**

Nice to meet you everyone :-)

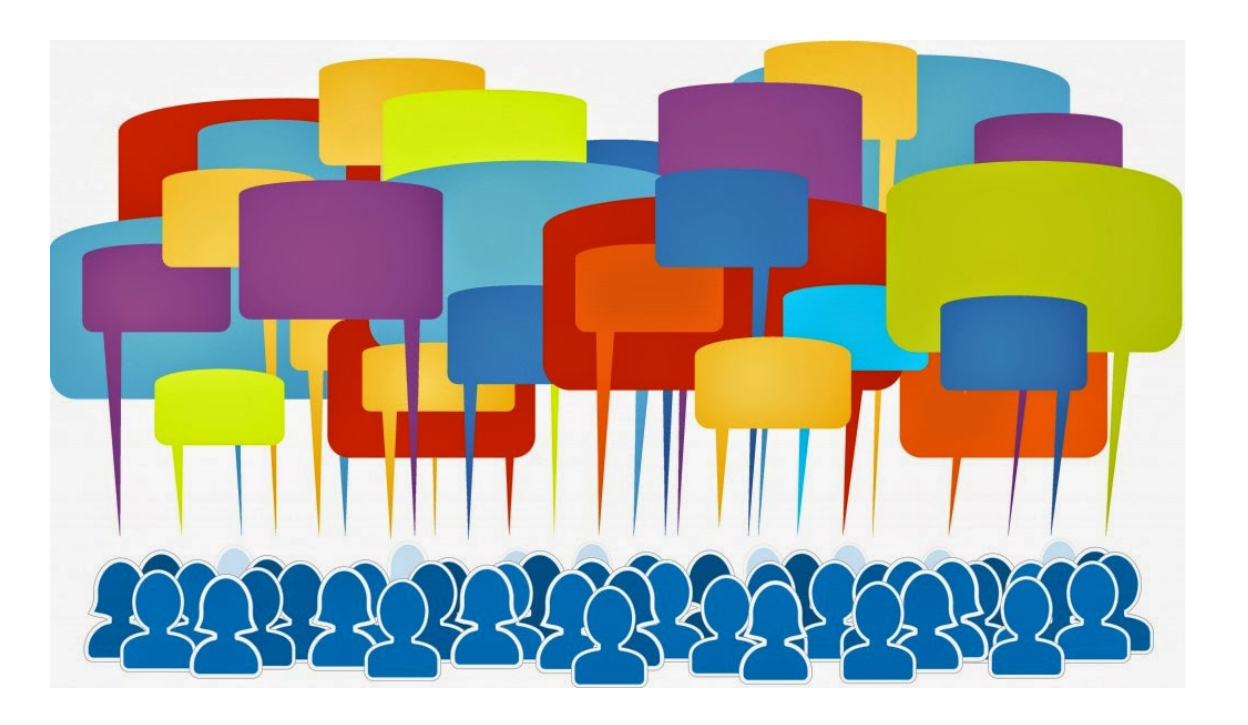

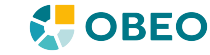

#### **The AM vocabulary is very abstract and simple**

It's OK for now to cover the need we had: Traceability

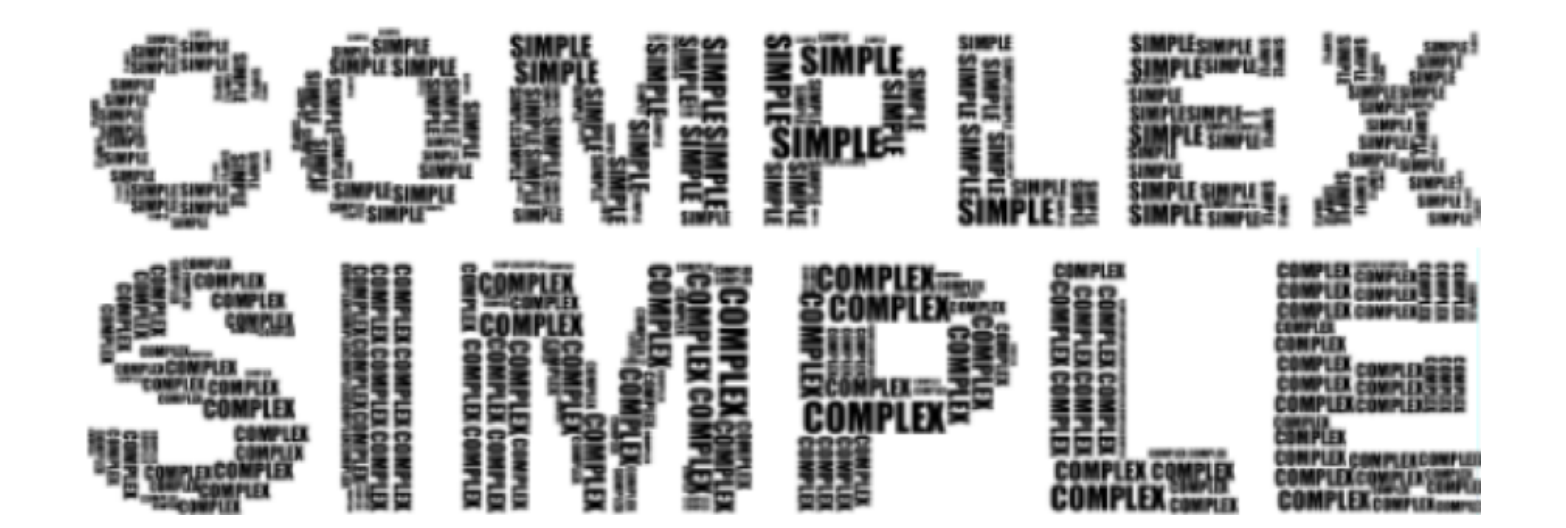

©Copyright 2 021 O beo

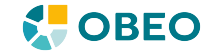

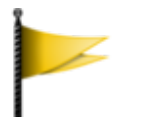

#### **OAuth-1 still seems very much in use**

However, it's deprecated. We'd like to move away from it. What's the general trend among OSLC-compliant repositories?

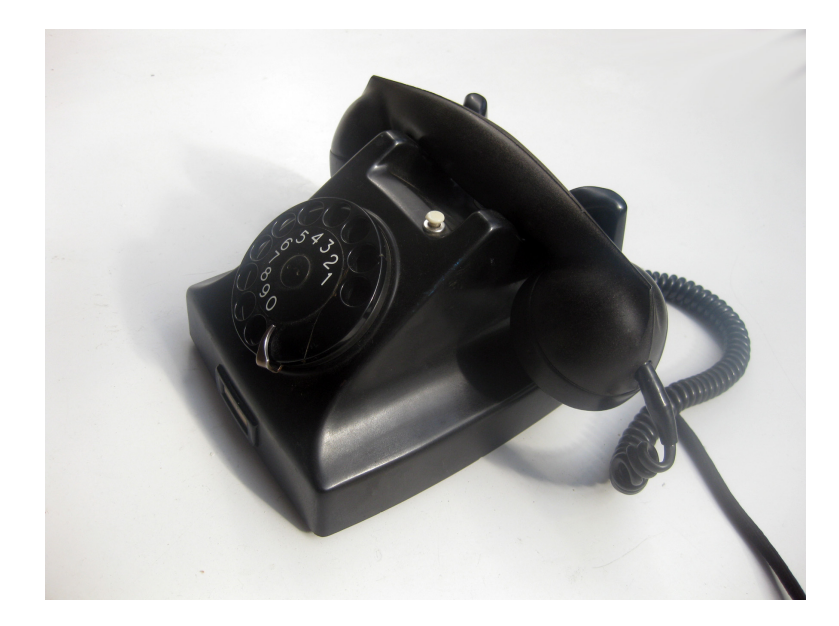

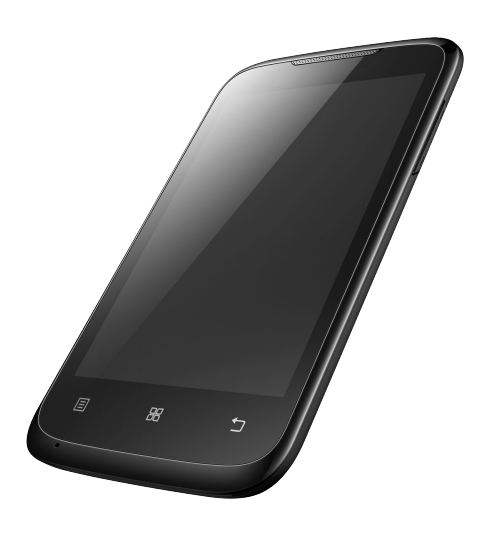

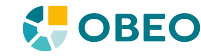

#### **Multiple implementation differences in tools**

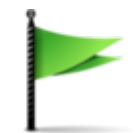

We've been able to successfully connect our implementation to several third-party tools

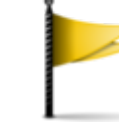

A few minor tweaks were sometimes needed, especially on corner cases, not on main working scenarios

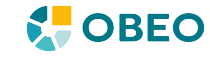

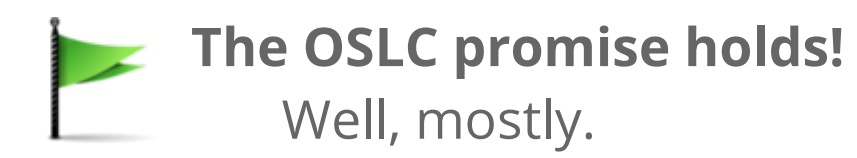

Some areas don't seem as well supported as the 'basic' use-case we needed :

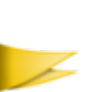

- Reporting seems to be tool-specific, support for links to/from third-party repositories not so well supported
- Lifecycle of links when linked objects ar modified on any side

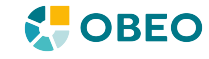

**OSLC** | What we need to learn

**OSLC Tracked Resource Set**

**Configuration Management**

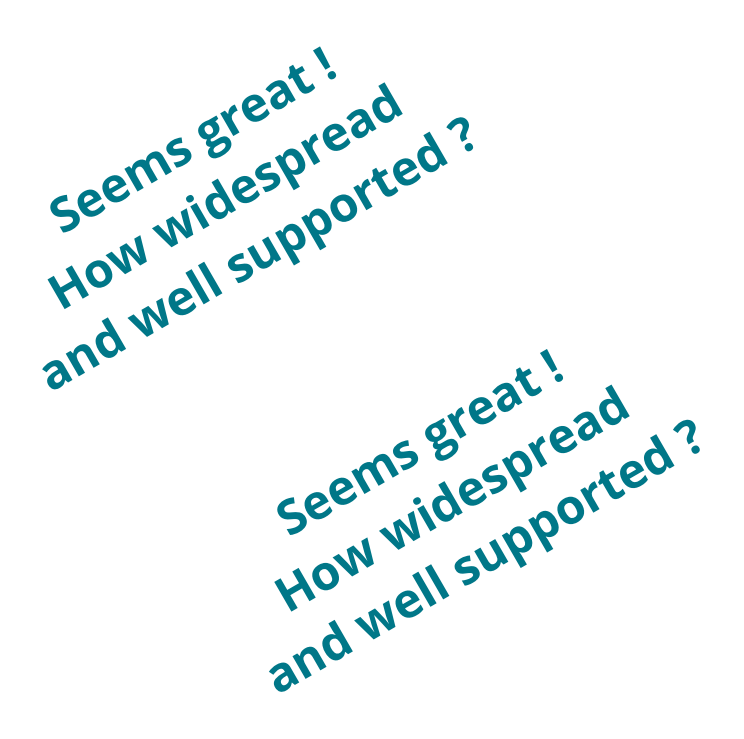

**What is supported by which tool?**

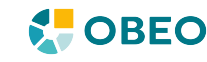

#### **Publication for Capella** | Roadmap in 2022

#### **Technical rationalization with Obeo Cloud Platform**

Pre-requisite for everything else, in progress

#### **Improve User Experience**

Improve navigation, search, delegated UI, ...

**Support Model Reviews**

**Other topics to prioritize** Support bi-directional link authoring Support IBM's Global Configuration Support Tracked Resource Set

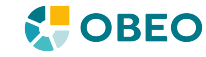

**We're beginning what looks like a promising journey…**

**We know where we want to go.**

**Now let's see what more OSLC can do for us, and maybe what we can do for OSLC** *via* **its community?**

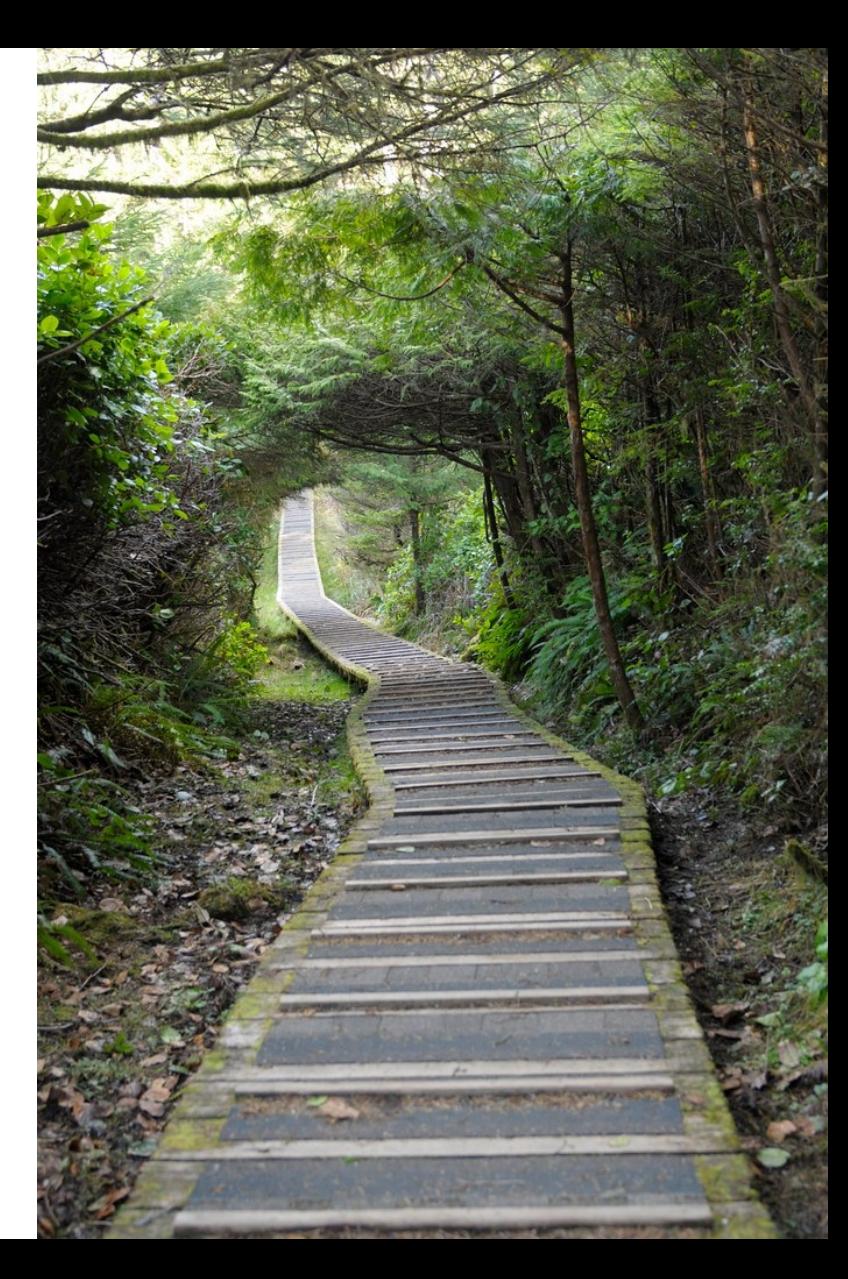

©

Copyright 2 021 O beo

### **Who am I? What is this 'Capella' I'm talking about? Systems Engineering Challenges Publication for Capella Demo An OSLC Journey?**

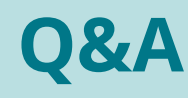

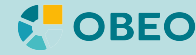

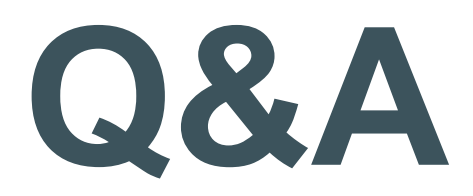

Capella YouTube channel: https://www.youtube.com/channel/UCfgwbb2h10V3tgJ59sbGBnQ Capella adopters: http://www.eclipse.org/capella/adopters.html Obeo products: https://www.obeosoft.com/en/products

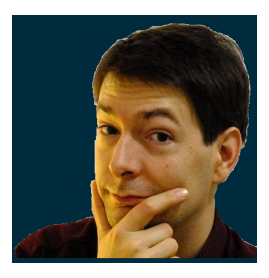

**Laurent Delaigue** laurent.delaigue@obeosoft.co m **POBEO** www.obeosoft.com

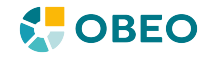